# Support vector machines (I): Overview and Linear SVM

LING 572 Fei Xia

# Why another learning method?

- It is based on some "beautifully simple" ideas (Schölkopf, 1998)
	- Maximum margin decision hyperplane
- Member of class of kernel models (vs. attribute models)
- Empirically successful:
	- Performs well on many practical applications
	- Robust to noisy data complex distributions
	- Natural extensions to semi-supervised learning

## Kernel methods

- Family of "pattern analysis" algorithms
- Best known element is the Support Vector Machine (SVM)
- Maps instances into higher dimensional feature space efficiently
- Applicable to:
	- Classification
	- Regression
	- Clustering

 $......$ 

## History of SVM

- Linear classifier: 1962
	- Use a hyperplane to separate examples
	- Choose the hyperplane that maximizes the minimal margin

- Non-linear SVMs:
	- Kernel trick: 1992

# History of SVM (cont)

• Soft margin: 1995

– To deal with non-separable data or noise

- Semi-supervised variants:
	- Transductive SVM: 1998
	- Laplacian SVMs: 2006

## Main ideas

• Use a hyperplane to separate the examples.

• Among all the hyperplanes wx+b=0, choose the one with the maximum margin.

• Maximizing the margin is the same as minimizing ||w|| subject to some constraints.

# Main ideas (cont)

- For the data set that are not linear separable, map the data to a higher dimensional space and separate them there by a hyperplane.
- The Kernel trick allows the mapping to be "done" efficiently.
- Soft margin deals with noise and/or inseparable data set.

#### Papers

• (Manning et al., 2008)

– Chapter 15

• (Collins and Duffy, 2001): tree kernel

# **Outline**

- Linear SVM
	- Maximizing the margin
	- Soft margin
- Nonlinear SVM – Kernel trick
- A case study
- Handling multi-class problems

#### Inner product vs. dot product

#### Dot product

The dot product of two vectors  $x=(x_1,...,x_n)$  and  $z=(z_1,...,z_n)$ 

is defined as  $x \cdot z = \sum_i x_i z_i$ 

$$
||x|| = \sqrt{\sum_{i} x_i^2} = \sqrt{x \cdot x}
$$

#### Inner product

- An inner product is a generalization of the dot product.  $||x|| = \sqrt{\langle x, x \rangle}$
- It is a function that satisfies the following properties:

$$
\langle u + v, w \rangle = \langle u, w \rangle + \langle v, w \rangle
$$
  

$$
\langle cu, v \rangle = c \langle u, v \rangle
$$
  

$$
\langle u, v \rangle = \langle v, u \rangle
$$
  

$$
\langle u, u \rangle \ge 0 \text{ and } \langle u, u \rangle = 0 \text{ iff } u = 0
$$

#### Some examples

$$
\langle x, z \rangle = \sum_i c_i x_i z_i
$$

$$
\langle (a, b), (c, d) \rangle = (a + b)(c + d) + (a - b)(c - d)
$$

 $\langle f,g \rangle = \int f(x)g(x)dx$  where  $f,g: [a,b] \to R$ 

#### Linear SVM

## The setting

• Input: x ε X

– x is a vector of real-valued feature values

• Output: 
$$
y \in Y
$$
,  $Y = \{-1, +1\}$ 

- Training set:  $S = \{(x_1, y_1), ..., (x_i, y_i)\}\$
- Goal: Find a function  $y = f(x)$  that fits the data: f:  $X \rightarrow R$

 $\blacktriangleright$  Warning:  $x_i$  is used in two ways in this lecture.

## Notations

- $x_i$  has two meanings •  $\vec{x_i}$ : It is a vector, representing the i-th training instance.
- $x_i$ : It is the i-th element of a vector  $\vec{x}$

 $x, w$ , and z are vectors.  $b$  is a real number

- Consider the 2-D data below
- $+$ : Class  $+1$
- $\bullet$   $\div$  Class -1
- Can we draw a line that separates the two classes?

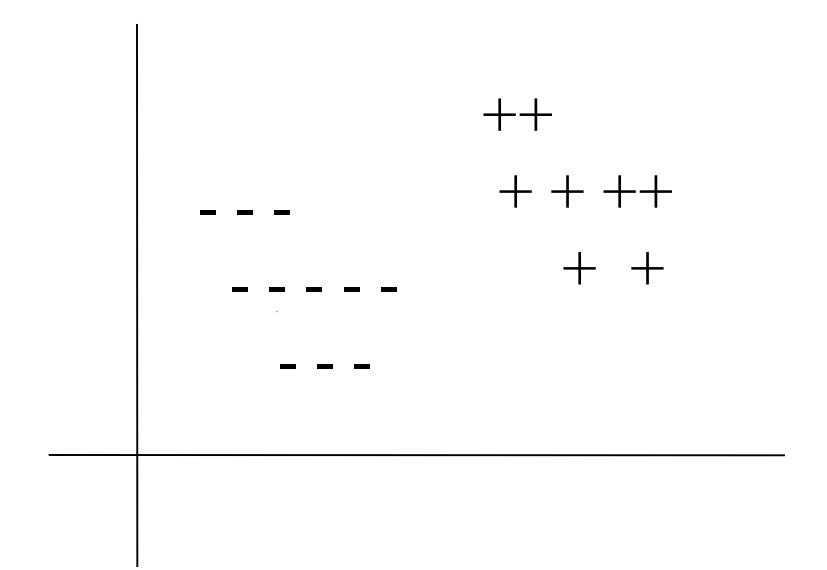

- Consider the 2-D data below
- $+$ : Class  $+1$
- $-$ : Class  $-1$
- Can we draw a line that separates the two classes?
- Yes!

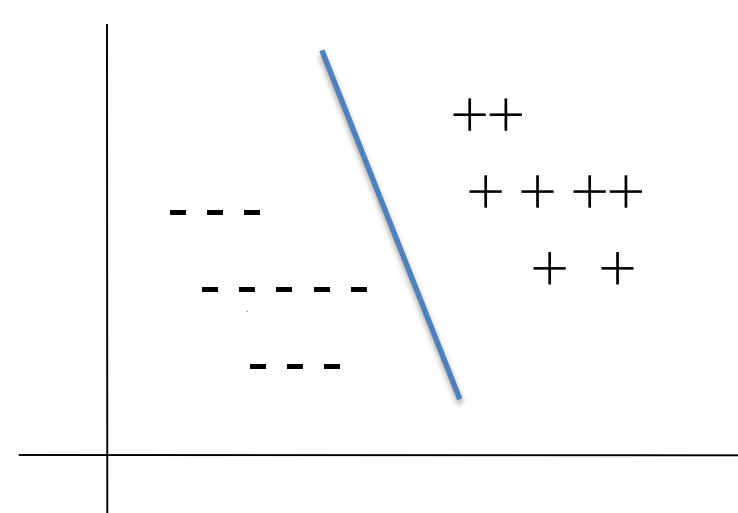

– We have a linear classifier/separator; >2D $\rightarrow$  hyperplane

- Consider the 2-D data below
- $+$ : Class  $+1$
- $\div$  Class -1
- Can we draw a line that separates the two classes?
- Yes!

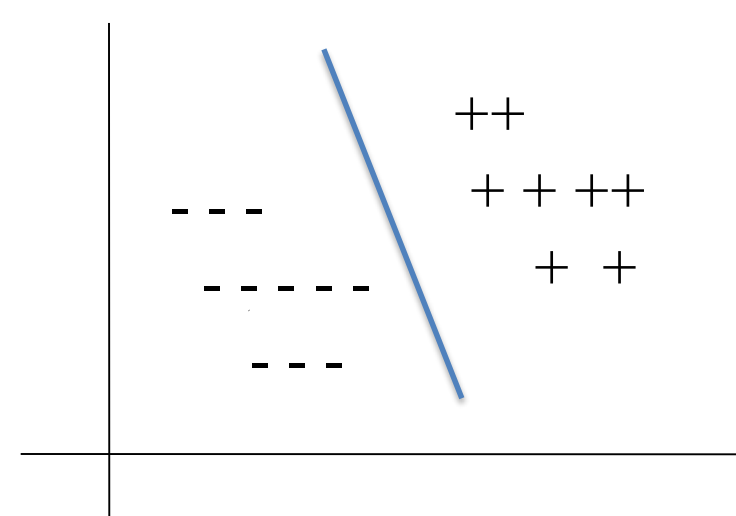

- We have a linear classifier/separator; >2D $\rightarrow$  hyperplane
- Is this the only such separator?

- Consider the 2-D data below
- $+$ : Class  $+1$
- $\div$  Class -1
- Can we draw a line that separates the two classes?
- Yes!

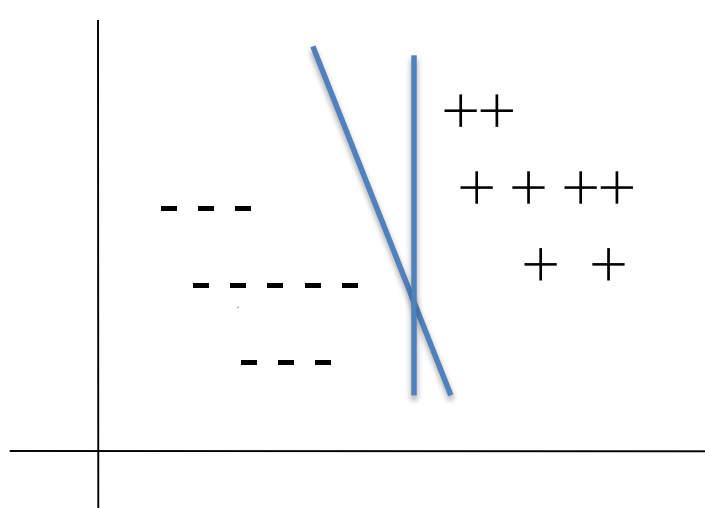

- We have a linear classifier/separator; >2D $\rightarrow$  hyperplane
- Is this the only such separator?
	- No

- Consider the 2-D data below
- $+$ : Class  $+1$
- $\div$  Class -1
- Can we draw a line that separates the two classes?
- Yes!

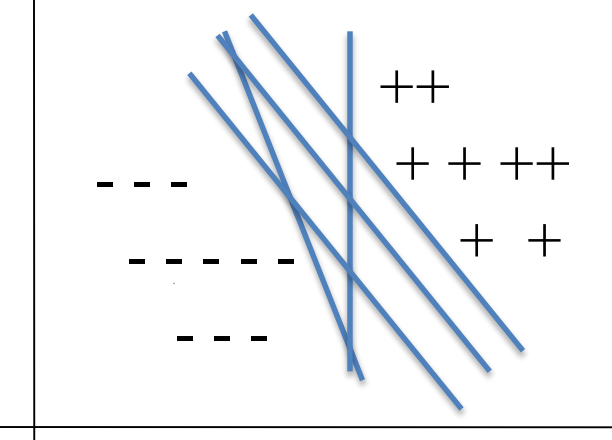

- We have a linear classifier/separator; >2D $\rightarrow$  hyperplane
- Is this the only such separator? – No
- Which is the best?

# Maximum Margin Classifier

- What's best classifier?
	- Maximum margin
		- Biggest distance between decision boundary and closest examples
- Why is this better?
	- Intuition:
		- Which instances are we most sure of?
			- Furthest from boundary
		- Least sure of?
			- Closest
		- Create boundary with most 'room' for error in attributes

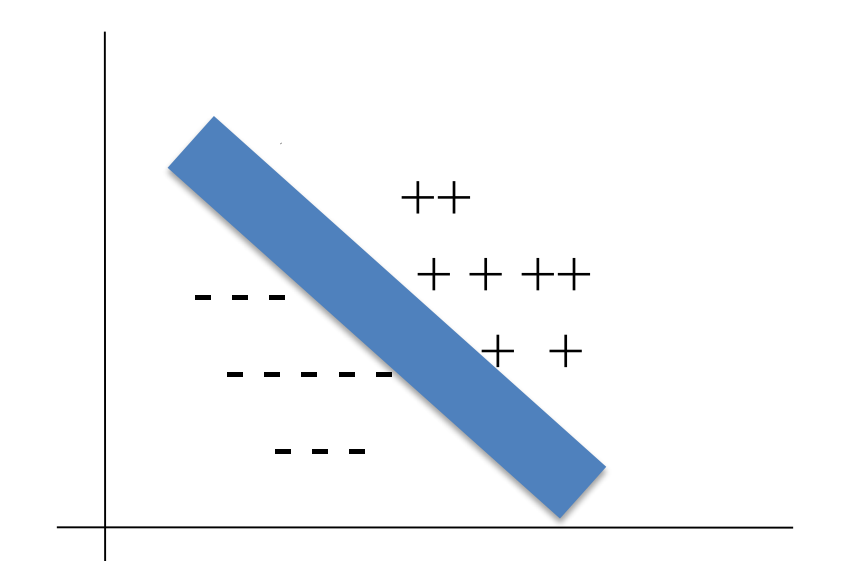

## Complicating Classification

• Consider the new 2-D data below:

+: Class +1; -: Class -1

• Can we draw a line that separates the two classes?

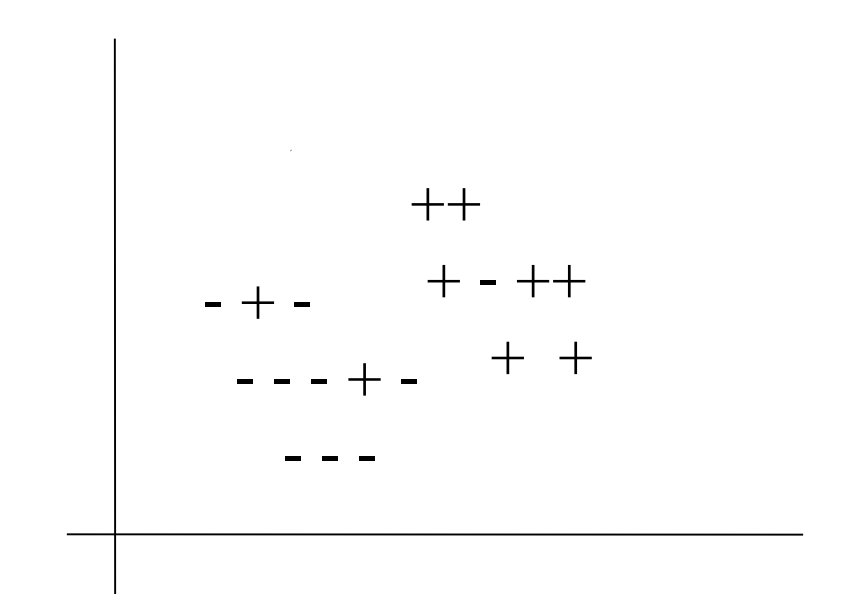

# Complicating Classification

• Consider the new 2-D data below

+: Class +1; -: Class -1

- Can we draw a line that separates the two classes?
	- No.
- What do we do?
	- Give up and try another classifier? No.

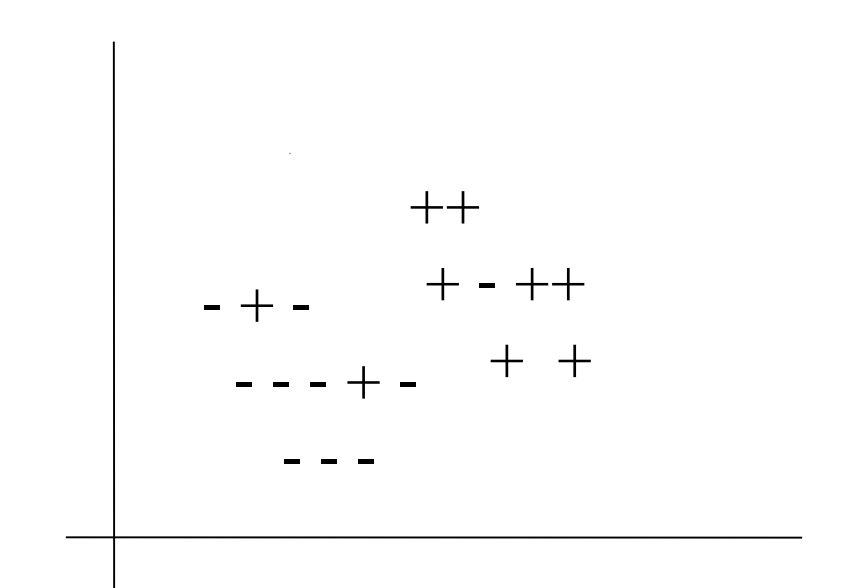

# Noisy/Nonlinear Classification

- Consider the new 2-D data below:
	- +: Class +1; -: Class -1
- Two basic approaches:
	- Use a linear classifier, but allow some (penalized) errors
		- soft margin, slack variables
	- Project data into higher dimensional space
		- Do linear classification there
		- Kernel functions

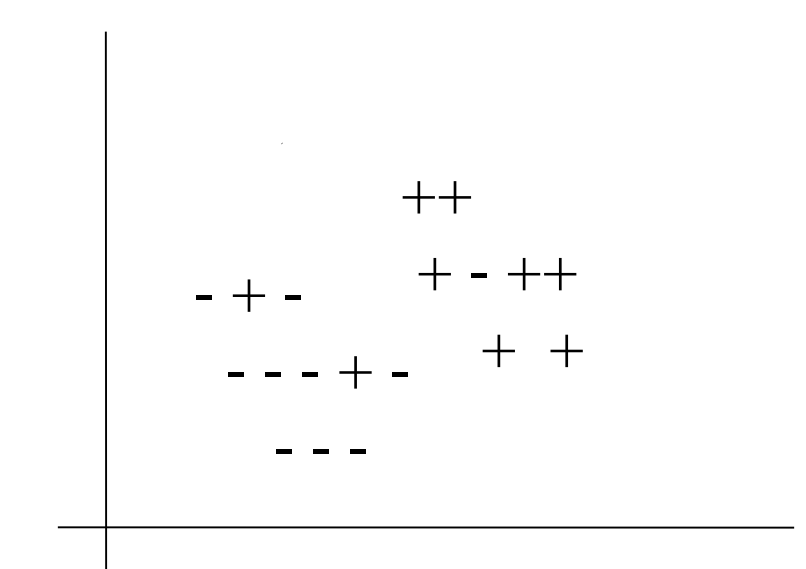

## Multiclass Classification

- SVMs create linear decision boundaries – At basis binary classifiers
- How can we do multiclass classification?
	- One-vs-all
	- All-pairs
	- ECOC

– ...

## SVM Implementations

- Many implementations of SVMs:
	- SVM-Light: Thorsten Joachims
		- <http://svmlight.joachims.org>
	- LibSVM: C-C. Chang and C-J. Lin
		- [http://www.csie.ntu.edu.tw/~cjlin/](http://www.csie.ntu.edu.tw/~cjlin/libsvm/)**libsvm**/
	- Weka's SMO

– …

## SVMs: More Formally

- A hyperplane  $\langle \vec{w}, \vec{x} \rangle + b = 0$
- *w:* normal vector (aka weight vector), which is perpendicular to the hyperplane
- *b*: intercept term
- ||w||: – Euclidean norm of *w*
- $\bullet$   $\frac{1}{\|w\|}$  = offset from origin *b w*

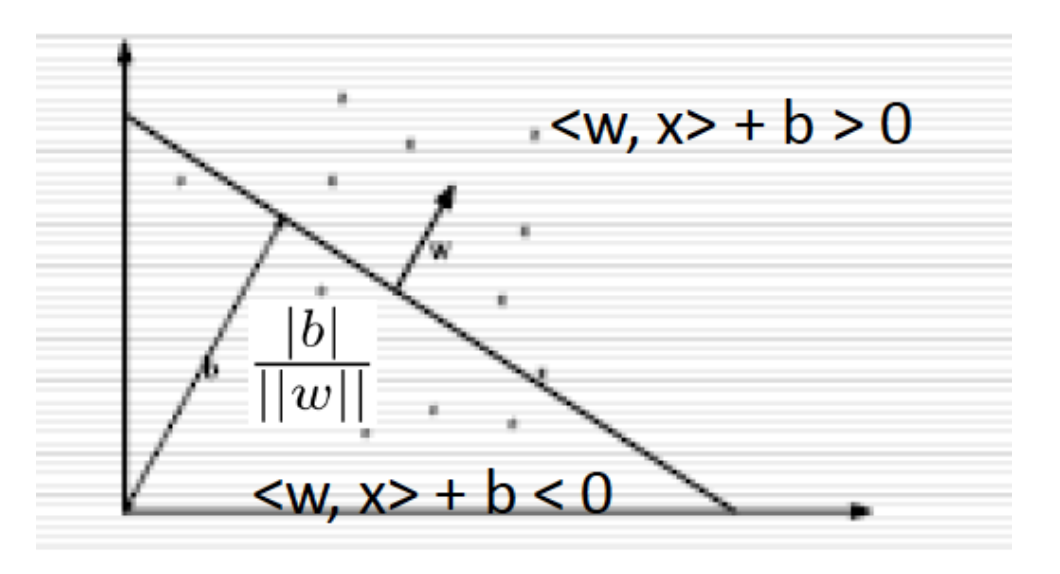

#### Inner product example

• Inner product between two vectors

$$
\langle \vec{x}, \vec{z} \rangle = \sum_i x_i z_i
$$

$$
\vec{x} = (1, 2)
$$

$$
\vec{z} = (-2, 3)
$$

$$
<\vec{x}, \vec{z} > = 1^*(-2) + 2^*3
$$
  
= -2 + 6 = 4

# Inner product (cont)  $\langle \vec{x}, \vec{z} \rangle = \sum_i x_i z_i$  $cos(\vec{x}, \vec{z})$  $= \frac{\sum_i x_i z_i}{\vert\vert x \vert \vert \vert \vert z \vert \vert}$ where  $||x|| = \sqrt{\sum_i x_i^2}$  $= \frac{\langle x, z \rangle}{\|x\| \times \|z\|}$

cosine similarity = scaled inner productInner product is a similarity function.

## Hyperplane Example

- $\langle w, x \rangle + b = 0$
- How many (w,b)s?
- Infinitely many!
	- Just scaling

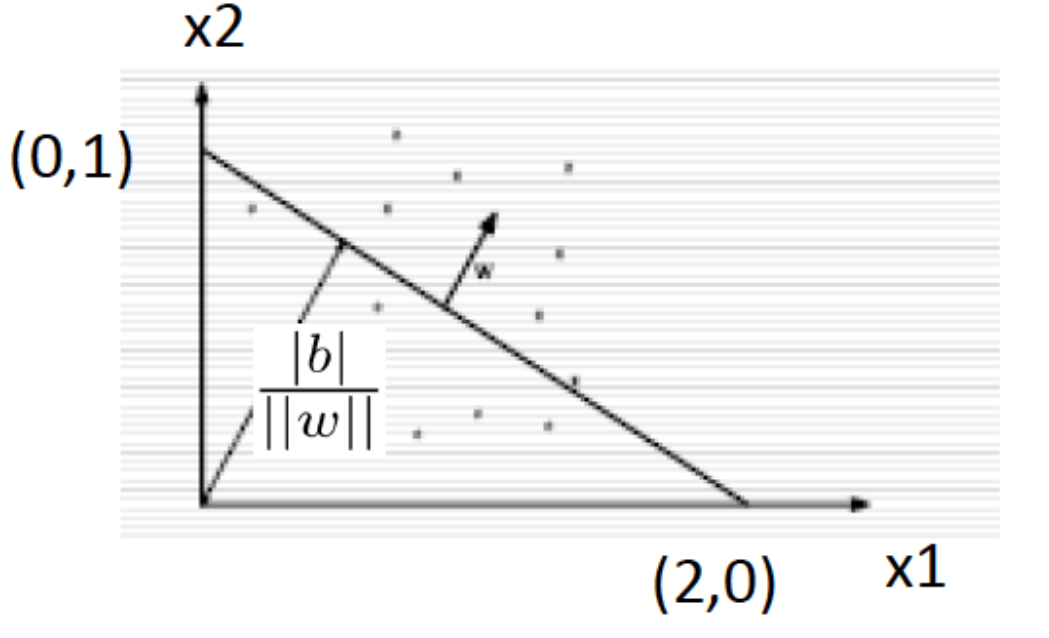

 $x_1 + 2x_2 - 2 = 0$  $w=(1,2)$  b=-2

 $10x_1+20x_2-20=0$  $w=(10,20)$  b=-20

# Finding a hyperplane

• Given the training instances, we want to find a hyperplane that separates them.

• If there are more than one hyperplane, SVM chooses the one with the maximum margin.

$$
max_{\vec{w},b} \ min_{\vec{x_i} \in S} \left[ \{ ||\vec{x} - \vec{x_i}|| \mid \ \vec{x} \in R^N, \langle \ \vec{w}, \vec{x} \rangle + b = 0 \} \right]
$$

#### Maximizing the margin

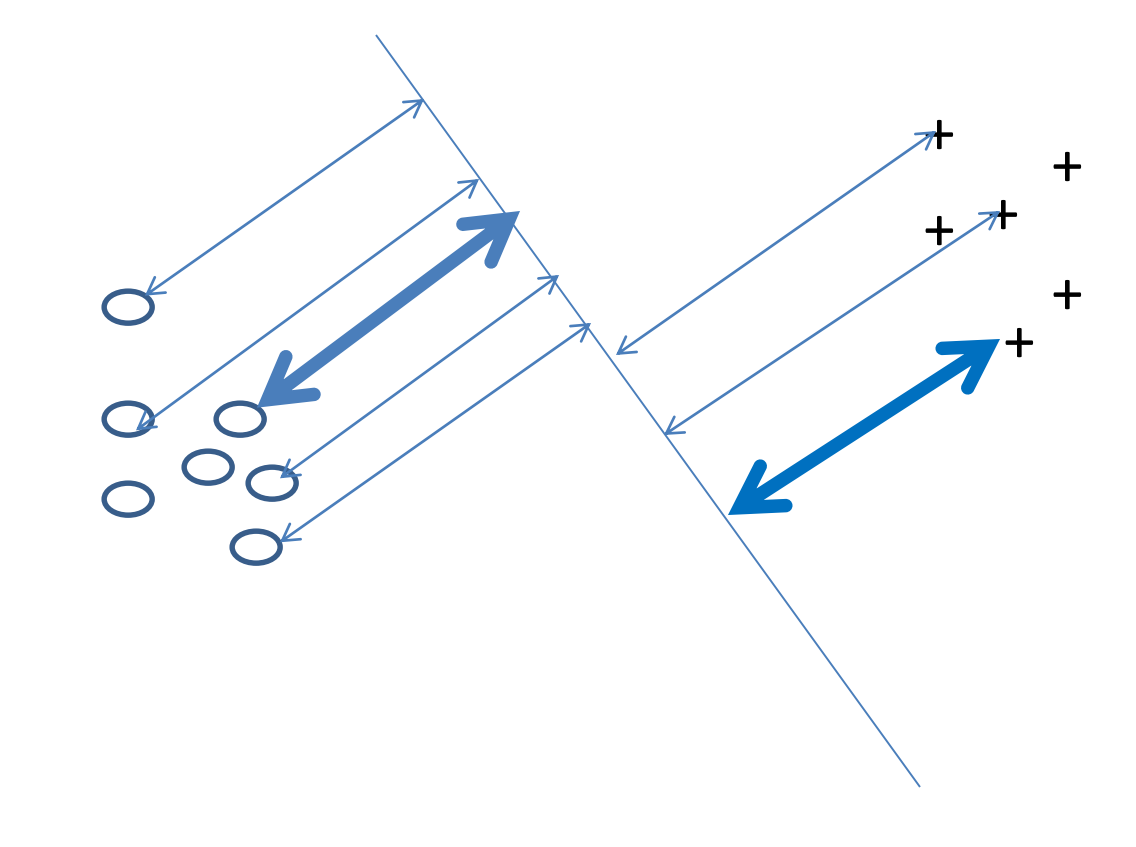

Training: to find w and b.  $\langle w, x \rangle + b = 0$ 

#### Support vectors

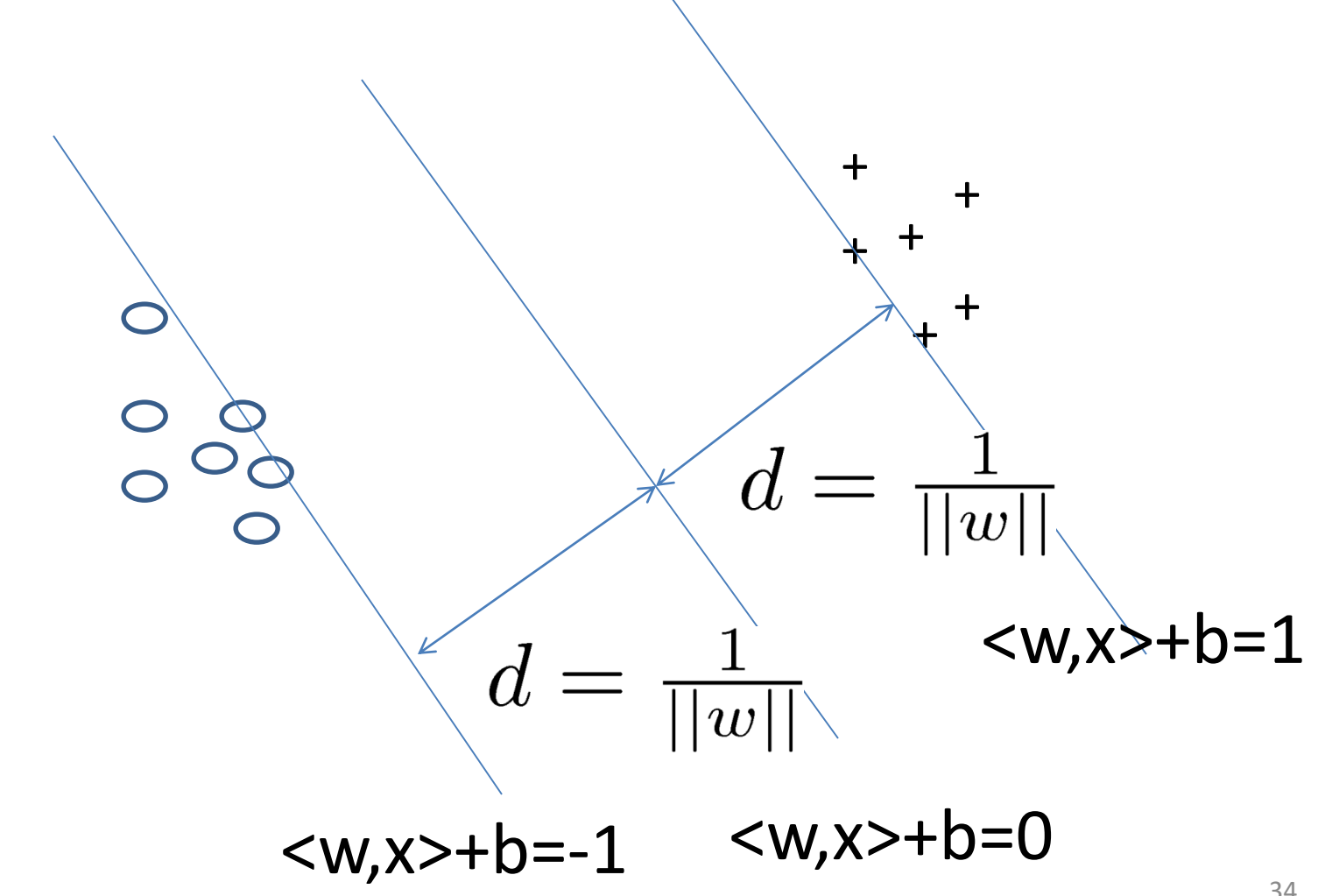

## Margins & Support Vectors

- Closest instances to hyperplane:
	- "Support Vectors"
	- Both pos/neg examples
- Add Hyperplanes through – Support vectors
- $d= 1/||w||$

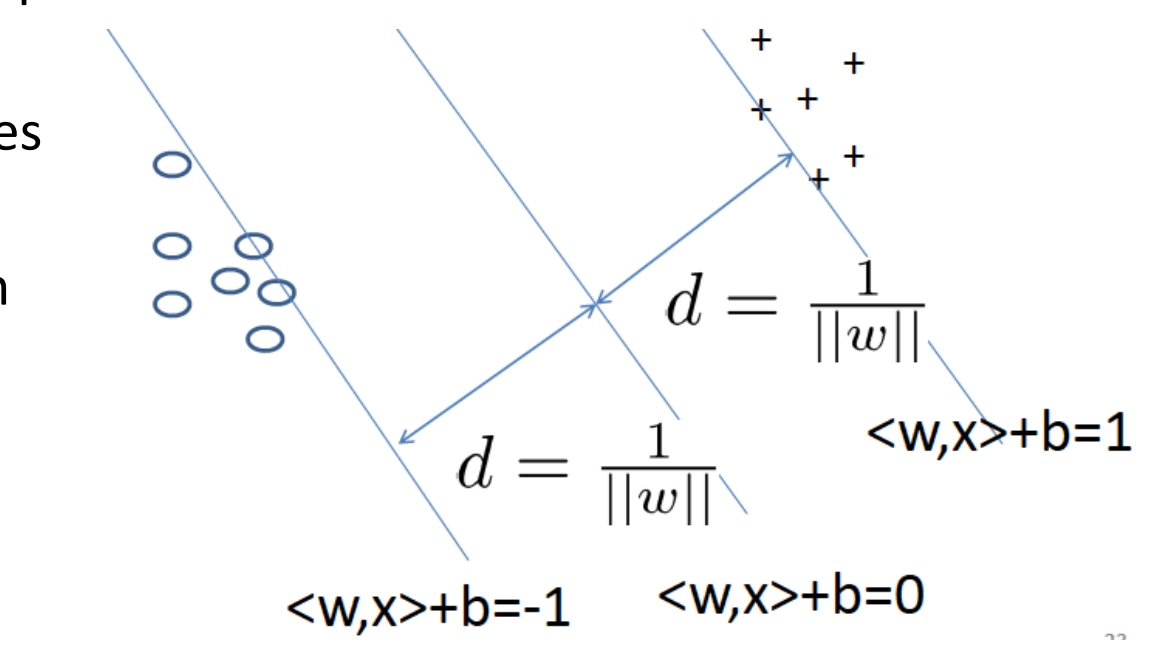

- How do we pick support vectors? Training
- How many are there? Depends on data set

# SVM Training

- Goal: Maximum margin, consistent w/training data  $-$  Margin = 1/ $||w||$
- How can we maximize?  $-$  Max d  $\rightarrow$  Min  $||w||$
- So we will:
	- Minimizing  $\vert\vert w\vert\vert^2$ subject to y<sub>i</sub>(<w,x<sub>i</sub>>+b) >= 1

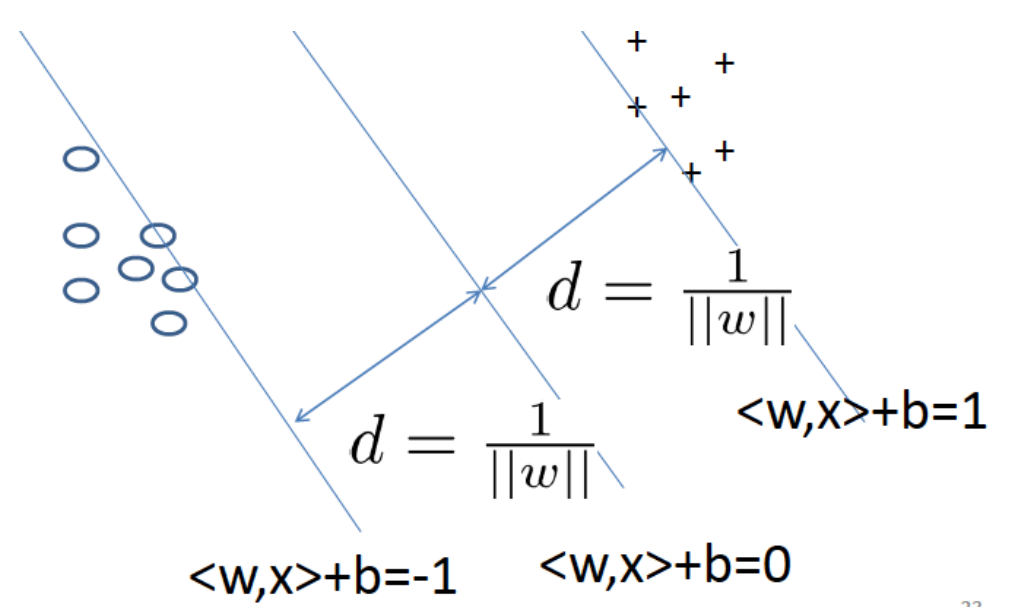

- Quadratic Programming (QP) problem
	- Can use standard QP solvers

 $y_i(<\vec{w}, \vec{x_i}>+b) \geq 1$ 

Let w=(w1, w2, w3, w4, w5)

X1 1 f1:2 f3:3.5 f4:-1 X2 -1 f2:-1 f3:2 X3 1 f1:5 f4:2 f5:3.1

We are trying to choose w and b for the hyperplane  $wx + b = 0$ 

 $1*(2w1 + 3.5w3 - w4) \ge 1$  $(-1)^*(-w2 + 2w3) \ge 1$  $1*(5w1 + 2w4 + 3.1w5) \ge 1$ 

#### $\rightarrow$

 $2w1 + 3.5w3 - w4 \ge 1$  $-w2 + 2w3 \leq 1$  $5w1 + 2w4 + 3.1w5 \ge 1$ 

With those constraints, we want to minimize  $w1^2 + w2^2 + w3^2 + w4^2 + w5^2$ 

# Training (cont)

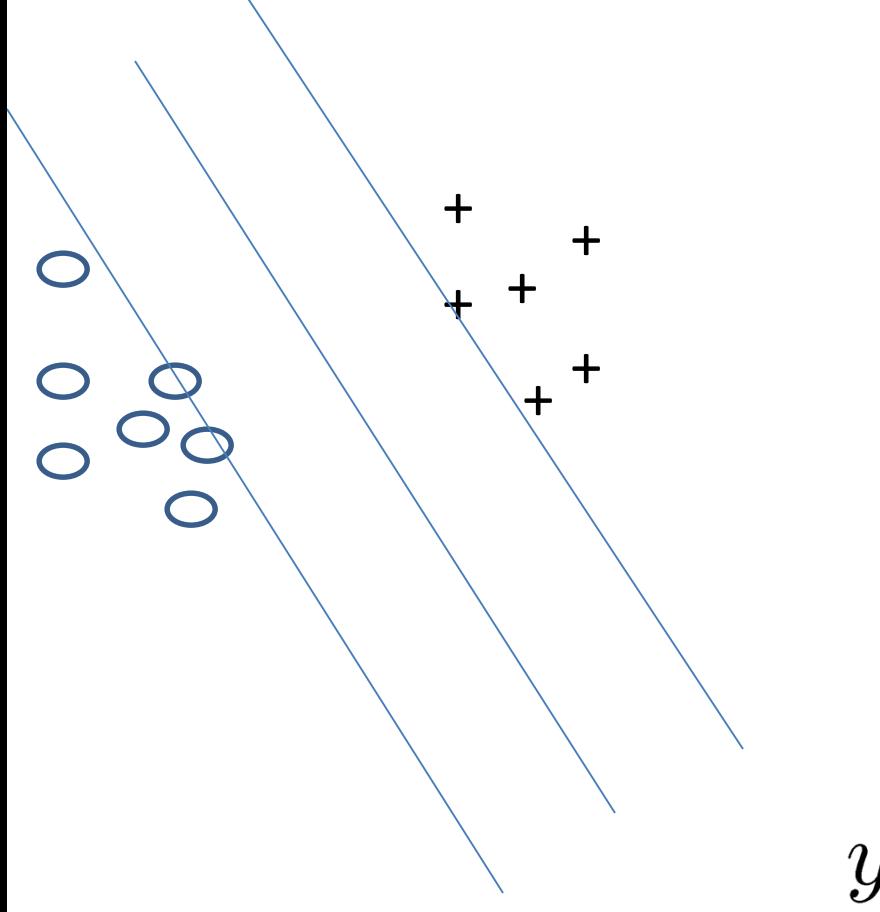

# Minimize  $||w||^2$

+ subject to the constraint

 $y_i(<\vec{w}, \vec{x_i} > +b) \geq 1$  $y_i(<\vec{w}, \vec{x_i}>+b)-1\geq 0$ 

## Lagrangian\*\*

For each training instance  $(\vec{x_i}, y_i)$ , introduce  $\alpha_i \geq 0$ .

Let 
$$
\alpha = (\alpha_1, \alpha_2, ..., \alpha_N)
$$

$$
L(\vec{w}, b, \alpha) = \frac{1}{2} ||\vec{w}||^2 - \sum_i \alpha_i (y_i \langle \vec{w}, \vec{x_i} \rangle + b) - 1)
$$
  
\n
$$
\text{minimize } L \text{ w.r.t. } \vec{w} \text{ and } b
$$
  
\n
$$
\vec{w} = \sum_{i=1}^N \alpha_i y_i \vec{x_i} \text{ and } \sum_{i=1}^N \alpha_i y_i = 0
$$

## The dual problem \*\*

• Find  $\alpha_1, ..., \alpha_N$  such that the following is maximized

$$
L(\alpha) = \sum_{i} \alpha_i - \frac{1}{2} \sum_{i,j} \alpha_i \alpha_j y_i y_j < \vec{x_i}, \vec{x_j} >
$$

• Subject to

$$
\alpha_i \ge 0 \text{ and } \sum_i \alpha_i y_i = 0
$$

• The solution has the form

$$
\vec{w} = \sum_i \alpha_i y_i \vec{x_i}
$$

$$
b = y_k - \langle w, x_k \rangle, \quad \text{for any } x_k \text{ whose weight is non-zero}
$$

### An example

$$
\vec{w} = \sum_{i} \alpha_{i} y_{i} \vec{x}_{i}
$$
  
x<sub>1</sub>= (1, 0, 3), y<sub>1</sub> = 1,  $\alpha_{1}$ =2  
x<sub>2</sub>=(-1, 2, 0), y<sub>2</sub> = -1,  $\alpha_{2}$ =3  
x<sub>3</sub>=(0, -4, 1), y<sub>3</sub> = 1,  $\alpha_{3}$ =0

 $\vec{w} = \sum_i \alpha_i y_i \vec{x_i}$ 

 $x_1=(1, 0, 3), y_1 = 1, \alpha_1 = 2$  $x_2 = (-1, 2, 0), y_2 = -1, \alpha_2 = -3$  $x_3=$ (0, -4, 1),  $y_3 = 1$ ,  $\alpha_3=0$  $\vec{w}$  = (1\*1\*2 + 3\* (-1)\*(-1) + 0\*1\*0,  $0+2*(-1)*3+0,$  $3 * 1 * 2 + 0 + 0$  $=(5,-6,6)$ 

For support vectors,  $\alpha_i > 0$ 

For other training examples,  $\alpha_i = 0$ Removing them will not change the model.

Finding w is equivalent to finding support vectors and their weights.

# Finding the solution

- This is a Quadratic Programming (QP) problem.
- The function is convex and there is no local minima.
- Solvable in polynomial time.

#### Decoding with w and b

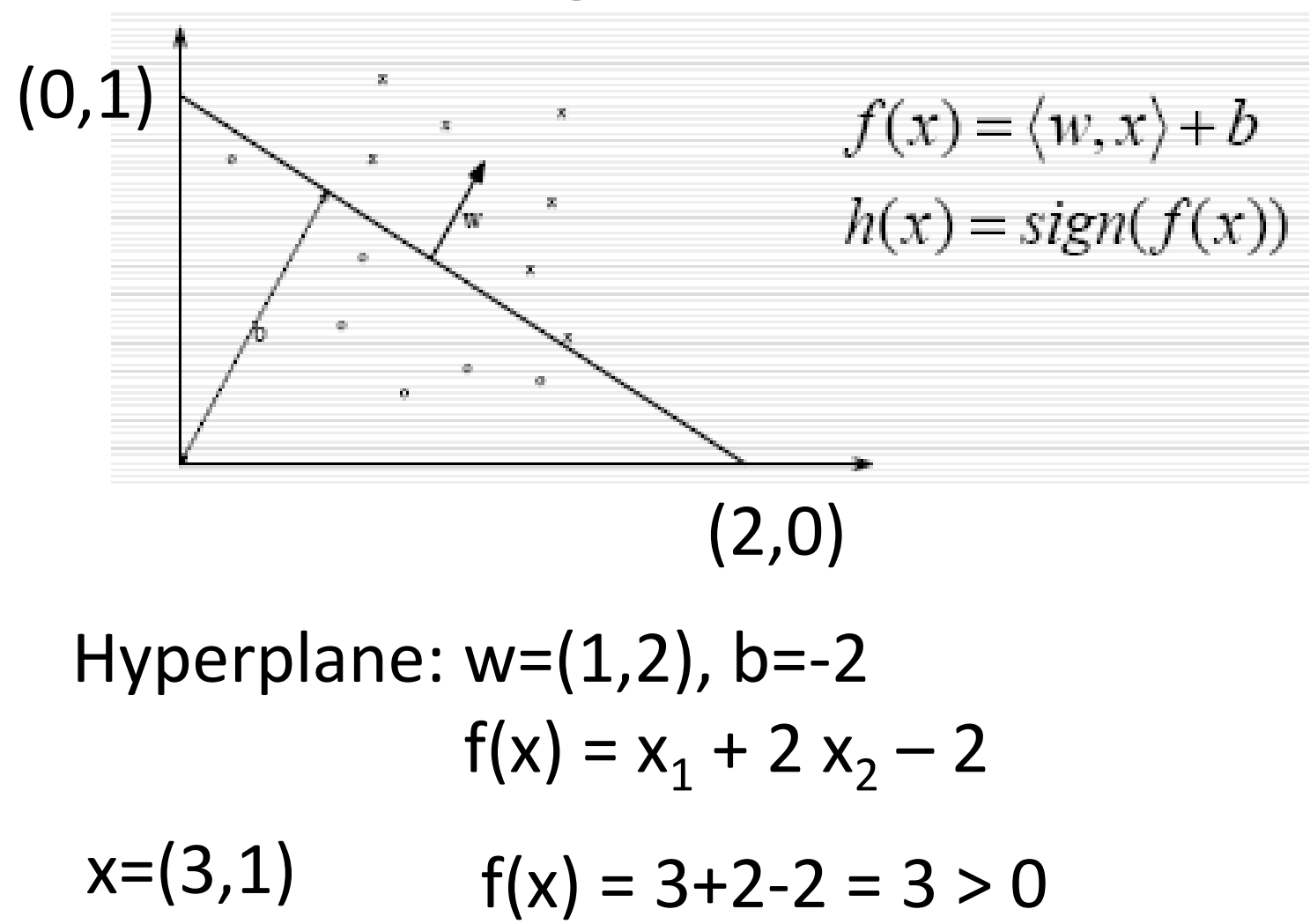

#### Decoding with  $\alpha_i$

$$
\vec{w} = \sum_i \alpha_i y_i \vec{x_i}
$$

Decoding: 
$$
f(\vec{x}) = \langle \vec{w}, \vec{x} \rangle + b
$$
  
\n $f(\vec{x}) = \langle \sum_i \alpha_i y_i \vec{x_i}, \vec{x} \rangle + b$   
\n $= (\sum_i \langle \alpha_i y_i x_i, x \rangle) + b$   
\n $= \sum_i \alpha_i y_i \langle \vec{x_i}, \vec{x} \rangle + b$ 

 $\langle u + v, w \rangle = \langle u, w \rangle + \langle v, w \rangle$ 

 $< cu, v \geq c < u, v \geq$ 

47

## kNN vs. SVM

- Majority voting:  $c^*$  = arg max<sub>c</sub> g(c)
- Weighted voting: weighting is on each neighbor  $c^*$  = arg max<sub>c</sub>  $\sum_i w_i \delta(c, f_i(x))$
- Weighted voting allows us to use more training examples: e.g.,  $w_i = 1/dist(x, x_i)$

 $\rightarrow$  We can use all the training examples.

$$
f(\vec{x}) = \sum_{i} \overline{w_i} y_i
$$
 (weighted KNN, 2-class)

$$
f(\vec{x}) = \sum_{i} \alpha_i y_i < \vec{x_i}, \vec{x} > +b \quad \text{(SVM)}
$$
\n
$$
= \sum_{i} \alpha_i < \vec{x_i}, \vec{x} > y_i + b
$$

## Summary of linear SVM

- Main ideas:
	- Choose a hyperplane to separate instances:  $\langle w, x \rangle + b = 0$
	- Among all the allowed hyperplanes, choose the one with the max margin
	- Maximizing margin is the same as minimizing ||w||
	- Choosing w is the same as choosing  $\alpha_i$

## The problem

# Training: Choose  $\vec{w}$  and b Mimimizes  $||w||^2$  subject to the constraints  $y_i(<\vec{w}, \vec{x_i}>+b) \geq 1$  for every  $(\vec{x_i}, y_i)$

#### Decoding: Calculate  $f(x) = \langle w, x \rangle + b$

## The dual problem \*\*

Training: Calculate  $\alpha_i$  for each  $(\vec{x_i}, y_i)$ Maximize  $L(\alpha) = \sum_i \alpha_i - \frac{1}{2} \sum_{i,j} \alpha_i \alpha_j y_i y_j \leq \vec{x_i}, \vec{x_j} >$ 

subject to  $\alpha_i \geq 0$  and  $\sum_i \alpha_i y_i = 0$ 

Decoding:  $f(\vec{x}) = \sum_i \alpha_i y_i < \vec{x_i}, \vec{x} > +b$ 

## Remaining issues

- Linear classifier: what if the data is not separable?
	- The data would be linear separable without noise

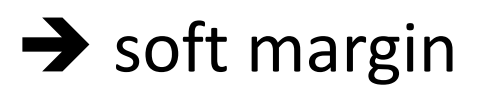

- The data is not linear separable
	- $\rightarrow$  map the data to a higher-dimension space

#### Soft margin

# The highlight

• Problem: Some data set is not separable or there are mislabeled examples.

• Idea: split the data as cleanly as possible, while maximizing the distance to the nearest cleanly split examples.

• Mathematically, introduce the slack variables

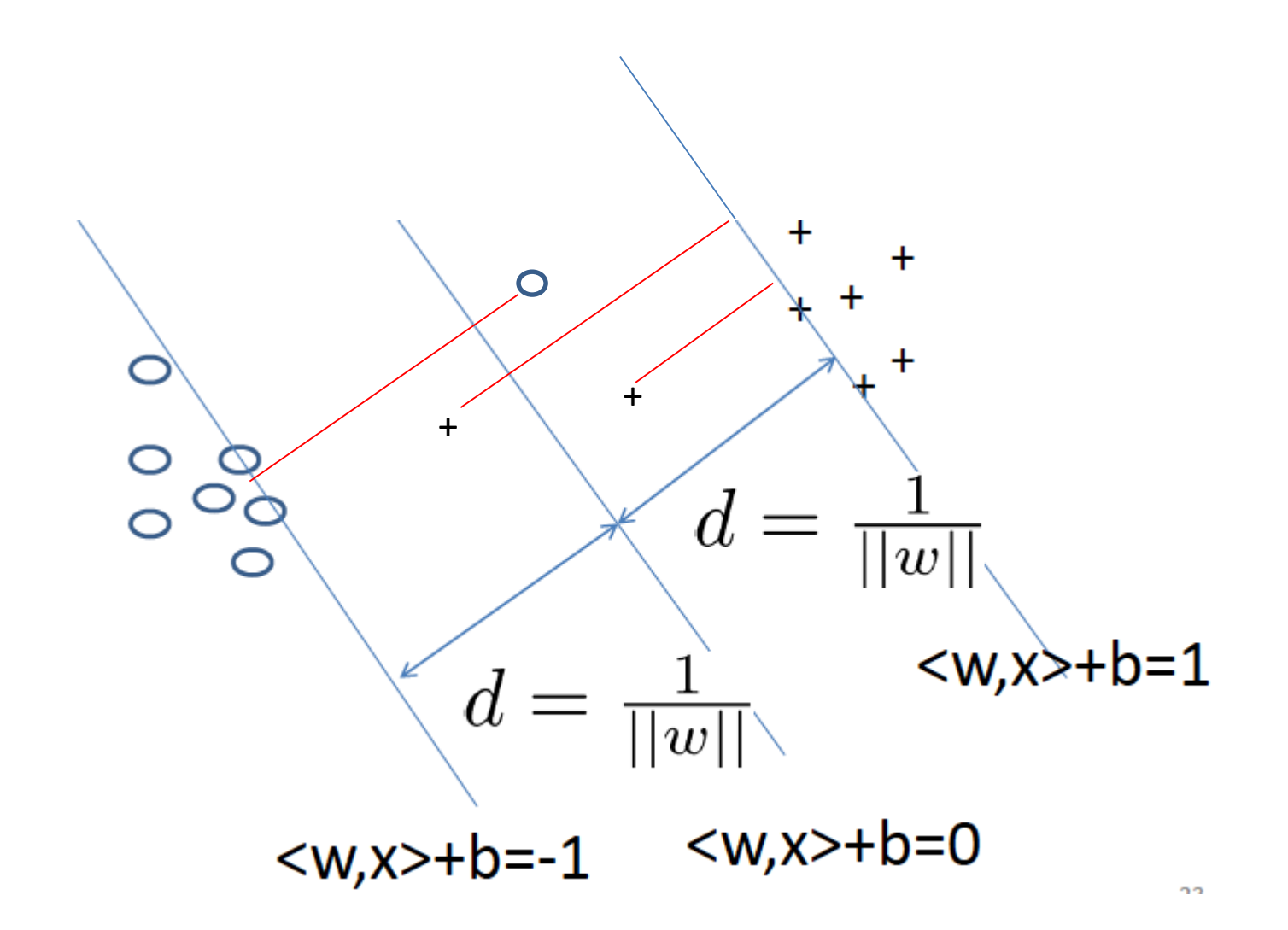

## Objective function

• For each training instance  $x_i$ , introduce a slack variable  $\varepsilon_i$ 

• Minimizing 
$$
\frac{1}{2}||w||^2 + C(\sum_i \xi_i)^k
$$

C is a regularization term (for controlling overfitting),  $k = 1$  or 2

such that 
$$
y_i(<\vec{w}, \vec{x_i} > +b) \ge 1-\xi_i
$$
  
where  $\xi_i \ge 0$ 

# Objective function

• For each training instance  $x_i$ , introduce a slack variable  $\varepsilon_i$ 

• Minimizing 
$$
\frac{1}{2}||w||^2 \left(\frac{C(\sum_i \xi_i)^k}{\sum_i \xi_i}\right)
$$

C is a regularization term (for controlling overfitting),  $k = 1$  or 2

$$
\text{such that} \quad y_i(<\vec{w}, \vec{x_i}>+b) \ge 1 \le \vec{i}
$$
\n
$$
\text{where } \xi_i \ge 0
$$

## The dual problem\*\*

• Maximize

$$
L(\alpha) = \sum_{i} \alpha_i - \frac{1}{2} \sum_{i,j} \alpha_i \alpha_j y_i y_j < \vec{x_i}, \vec{x_j} > \alpha
$$

• Subject to

$$
\boxed{C \geq \alpha_i \geq 0 \text{ and } \sum_i \alpha_i y_i = 0}
$$

• The solution has the form

$$
\vec{w} = \textstyle\sum_i \alpha_i y_i \vec{x_i}
$$

 $b = v_k(1 - \varepsilon_k) - \langle w, x_k \rangle$ , for k = arg max<sub>k</sub>  $\alpha_k$ 

 $\overrightarrow{x_i}$  with non-zero  $\alpha_i$  is called a support vector.

Every data point which is misclassified or within the margin will have a non-zero  $\alpha_i$ 

Decoding: Calculate  $f(x) = \langle w, x \rangle + b$